### FOV Measurement with Advanced Digital Imaging Processing Technology

# Data Processing Software E-Max Series

In combination with Nikon's digital still camera, DS-2Mv, the new E-MAX series software provides state-of-the-art image processing technology. Automated edge detection with sub-pixel processing enables more precise and repeatable measurement. Effectively used in conjunction with a measuring microscope/profile projector, the new E-MAX series software provides the user with various advanced measurements and processing functions, ranging from two-dimensional data processing and image measurements, to data storage.

# Finer video images and fast image transfer with Nikon's innovative image processing technologies

The new E-MAX DS-V software provides FOV (field-of-view) measurements without a dedicated image processing board. This allows the software to be installed in high performance laptop PCs, greatly saving work space. SVGA (800 x 600) images from the digital camera can be captured via USB2.0 and can be processed and measured using Nikon's latest Automated Video Edge Detection and measuring algorithms.

#### **Navigation function**

The graphic window displays the next measurement position in brown, preventing errors and allowing speedy measurement (during replay). The current position is displayed in pink.

#### Chart measurement

A Chart with nominal shapes and tolerance lines can be generated from CAD data. It can be superimposed on the actual video image for easy and quick Go/No Go judgments.

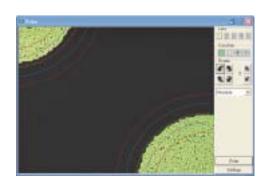

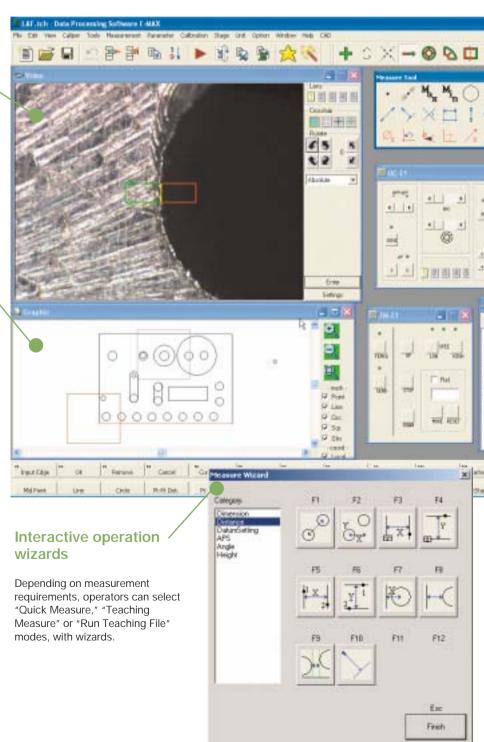

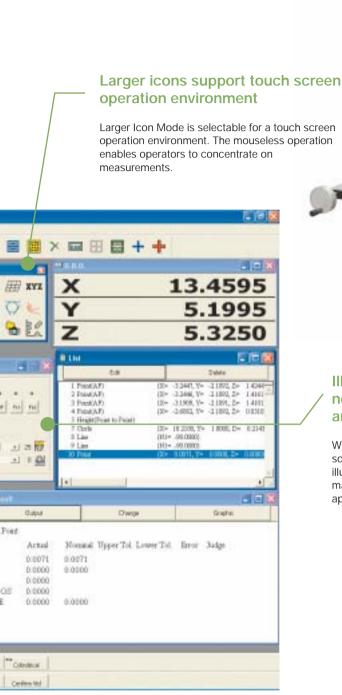

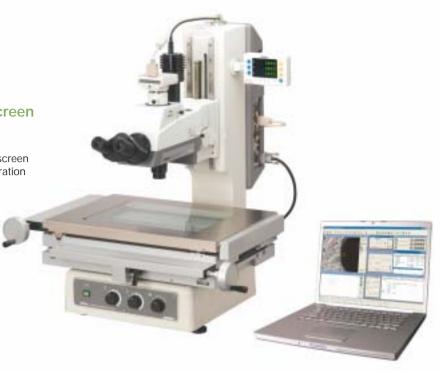

Illumination controls, motorized nosepiece, universal epi-illuminator, and TTL Laser AF controls

White LED illumination control is possible from E-MAX software. With motorized nosepiece, universal epi-illuminator and/or TTL Laser AF, E-MAX controls magnification switchover, microscopic methods, aperture setting, Laser AF, etc.

#### Functions provided by each set

|                                | DS-V set | D set |
|--------------------------------|----------|-------|
| Data processing                | *        | *     |
| Navigation during replay       | *        | *     |
| Live video monitoring          | *        | -     |
| Chart measurement              | *        | -     |
| Automated video edge detection | *        | -     |

#### Real-time SPC via DDE (Dynamic Data Exchange)

Using a DDE Link function, measured data can be immediately transferred to spreadsheets such as Microsoft Excel®, SPC-PC IV, SPC-PC IV Excel, and others, making real-time SPC analysis possible.

Note: SPC-PC IV and SPC-PC IV Excel are products of Quality America Inc.

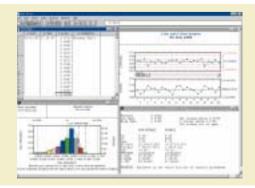

### Data Processor with improved accuracy and ease of use

## DP-E1

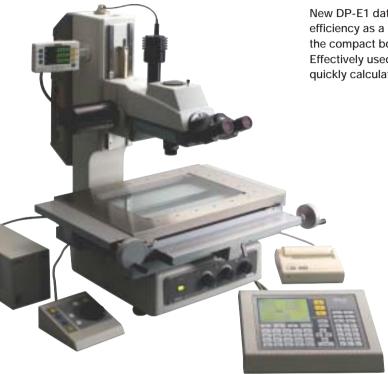

New DP-E1 data processor has been developed to improve accuracy and efficiency as a measuring system. A 0.1 $\mu$ m-reading counter display is built into the compact body. The 320 x 240-pixel LCD greatly improves ease of use. Effectively used in combination with a measuring microscope/profile projector, it quickly calculates and processes measurement data.

#### Simple & interactive operation

Feature Oriented Operation of the DP-E1 allows the user to conduct measurements by following the graphics, providing a seamless measuring environment when used in combination with the NEXIV VMR/E-MAX series software. Measurement results are automatically memorized as teaching steps and can be easily used as a measurement routine.

#### **GD&T** compliance

Geometric Dimensioning & Tolerancing defined by the ANSI Y 14.5M Specification is supported. In addition to Location Tolerancing such as True Position, MMC and LMC, determination of Form, Orientation and Runout can be conducted interactively.

#### Multi-language support

English, German, Japanese and various other Asian and European languages are supported.

## Data storage & software upgrades via USB drive

A USB drive can be used for storing measurement results and upgrading new functions.

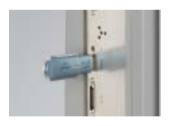

## Digital Thermal Printer DPU-414 (option)

Prints out measurement results.

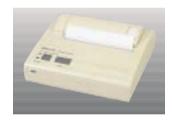

#### Control panel

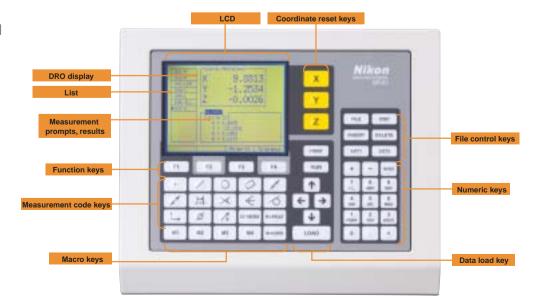

#### Code Measure code key Macro code key Display setting key DISP. • Disp. key Switches display settings. Calculates distance between two M1 Macro key [Basic feature elements] measured points. Point Calculates entered measurement · Macro setup key • Intersection point, or average point from Registers combination of Data input key MACRO Calculates intersection point from measurement codes for macro multiple points. Load key two measured lines. keys (M1 to M4). Enters measurement points. Calculates intersection point from • Line measured point and line. Calculates line from two entered File key Accessory function key Calculates intersection point from measurement points or from [File run] • Ext1 key two measured circles. multiple points by least-square • Run key Runs teaching file. EXT1 Sets up print out of standard RUN method. deviation. • Tangent Calculates tangent point from • Circle/arc • Repeat key Sets up repetition number of Ext2 key measured point and circle. EXT2 Calculates circle from three REPEAT Reserved Calculates circle to contact two entered measurement points or teaching file. measured lines from multiple points by least- Others key Calculates circle to contact three square method. [File control] OTHERS Reserved measured lines. • Print key Conducts print output at PRINT Rectangle **Function key** [Coordinate systems] Calculates square from entered discretionary timing during Function key Set origin (datum) five measurement points. F1 teaching. Ø Sets up origin of local coordinate Performance differs depending on displayed screen and item. [Constructed elements] • File key FILE Mid-point Shows menu to access file for file · Set axis (datum) Calculates middle point from two controls measured points. Sets up axis of local coordinate system • Insert key Inserts measurement codes • Pitch INSERT • Displacement Calculates pitch between multiple between list items. Sets up move, rotation and measured points. reversion of local coordinate Delete key DELETE Mid-line Deletes measurement code and Calculates middle line from two entered measurement point. measured lines. Deletes file during file control.

#### **Specifications**

| Processing unit                    | mm/in. Number of digits: 3/4/5 after decimal point selectable for mm, 4/5/6 after decimal point selectable for in.      |  |
|------------------------------------|----------------------------------------------------------------------------------------------------|--|
|                                    | Angle. Degree/minute/second, Deg, Rad                                                                                   |  |
| Key switch                         | 55 (function, measurement code, coordinate reset, file operation, macro, data load, and numeric keys)                   |  |
| Counter display                    | Display on LCD                                                                                                    |  |
| External printer                   | Prints out measurement results via the RS-232C port connection                                                          |  |
| External memory                    | USB memory, floppy disk drive with USB interface (FAT format)                                                           |  |
| LCD                                | QVGA (320 x 240) monochrome LCD, backlight color: blue, non-interlace, screen size: 5.7in.                              |  |
| Power source                       | DC12V (less than 300mV ripple), less than 4A (with dedicated AC adapter), CR2032 x 2 backup battery for real-time clock |  |
| Operating/setup conditions         | Operating conditions: temperature 0-40°C, humidity 70% (non condensing), altitude 2,000m or less                        |  |
|                                    | Storage conditions: temperature –20-60°C, humidity 90% (non condensing)                                                 |  |
|                                    | Degree of pollution: 2                                                                                                  |  |
| Dimensions (W x D x H) (main body) | 300 x 240 x 99 (feet folded) mm                                                                                         |  |
| Weight                             | 2.5kg                                                                                                    |  |

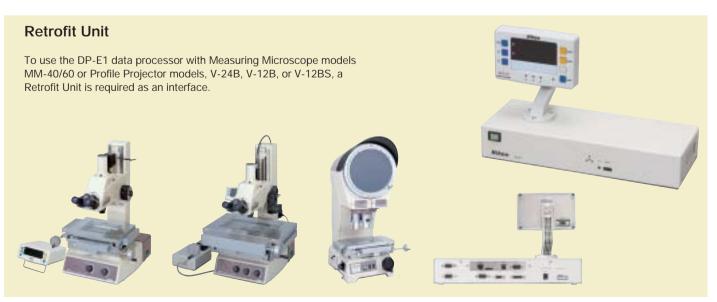